## Das Alter eines Sternhaufens

Im HRD eines Sternhaufens fehlen häufig Sterne der Spektralklassen O und B. Wegen der kürzeren Lebensdauer sind diese Sterne schon von der Hauptreihe abgewandert. Tatsächlich kann man die nachfolgenden Entwicklungszustände, nämlich Riesen, beobachten. Aus dem "Knick" im HRD des Sternhaufens kann man also, wenn man annimmt, dass alle Sterne des Haufens zur gleichen Zeit entstanden sind, das Alter des Haufens ablesen.

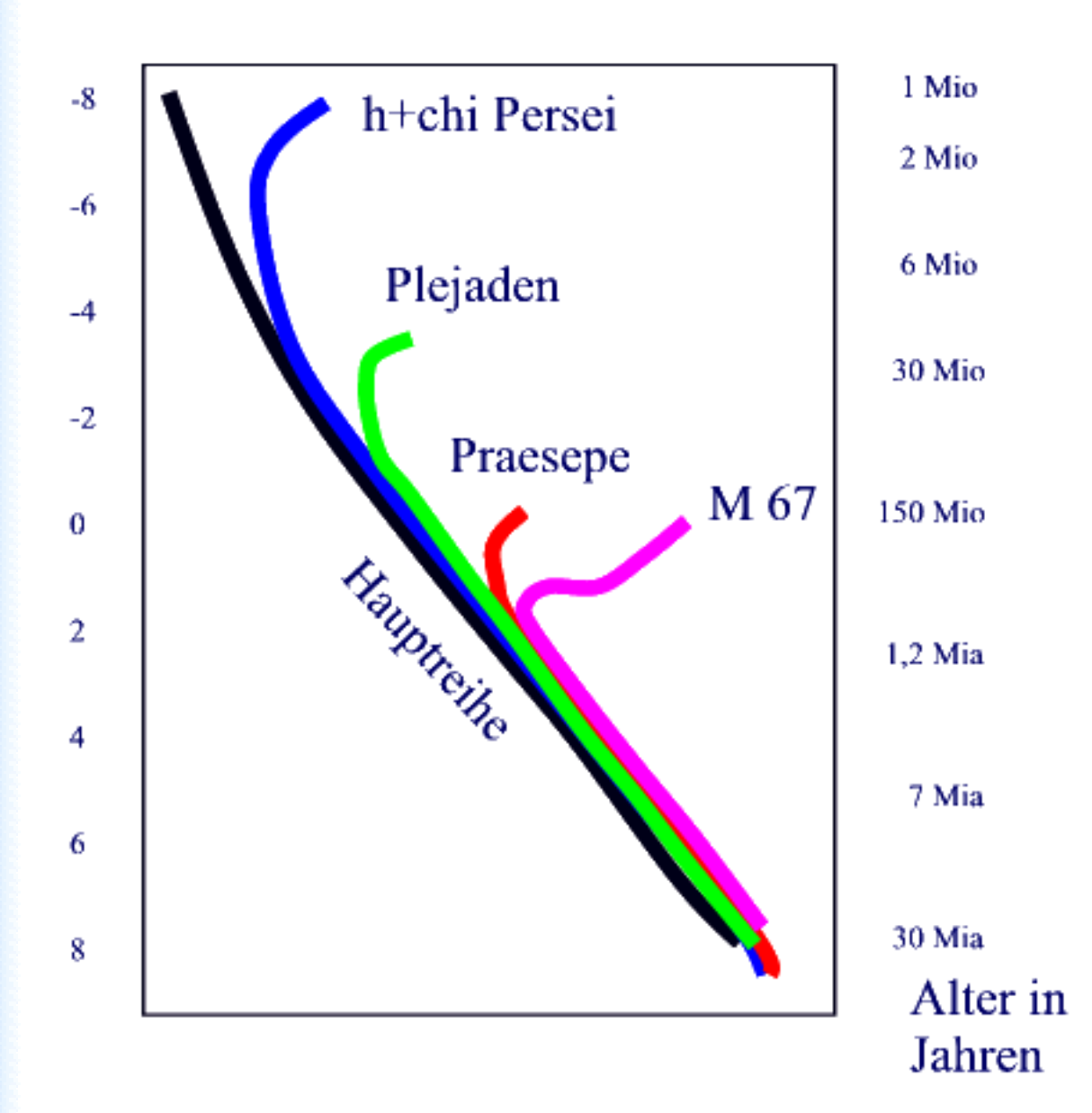